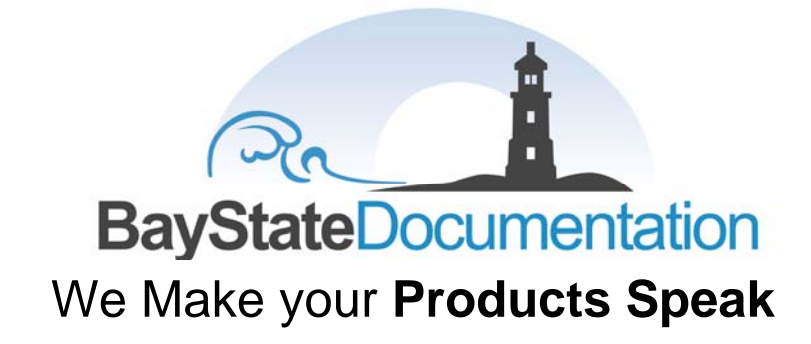

**Getting Started with Capitalization in Technical Writing** 

 **www.BayStateDocs.com** 

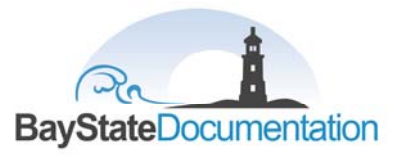

# **Capitalization**

Capitalization is often misused in technical documentation. Technical people and other nonprofessional writers tend to use capital letters to emphasize or highlight. This practice breaks all the standard capitalization rules and makes the text harder to read. In general, hold the line against capitalization. Capitalization does not confer prestige or importance. For emphasis, use a bold type or italics. To make vital information stand out, use special notes. Here are some guidelines.

## **Definitions**

Let's start with a few definitions we will be using when discussing capitalization:

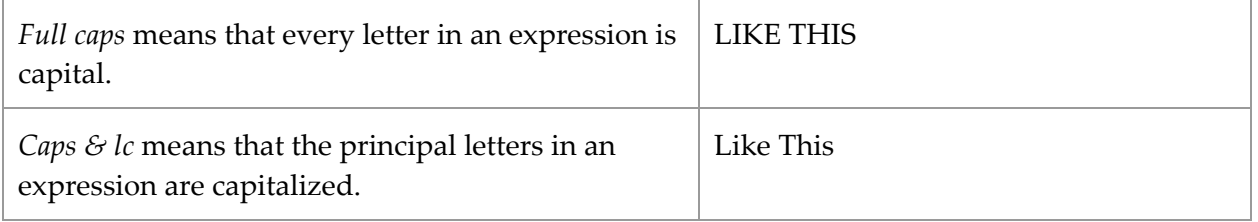

Elements in a document, such as headings, titles, and captions may be capitalized in either the sentence style or the headline style:

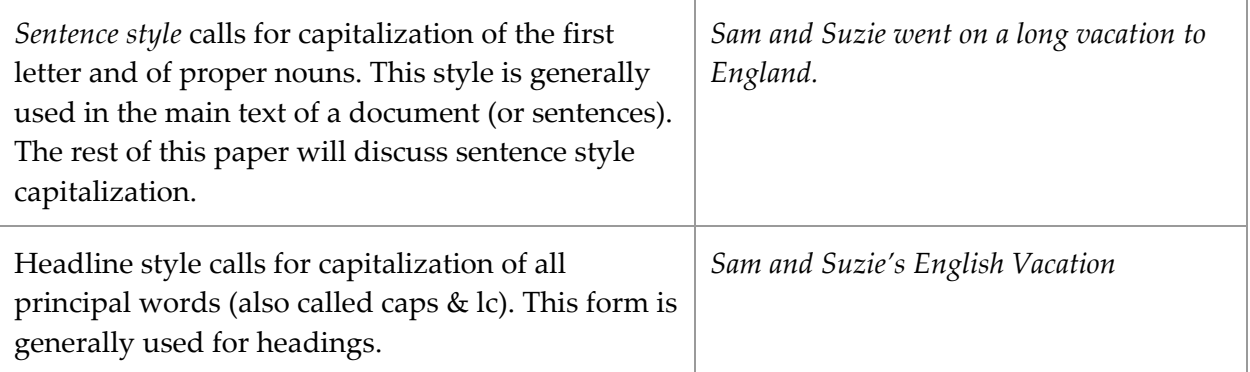

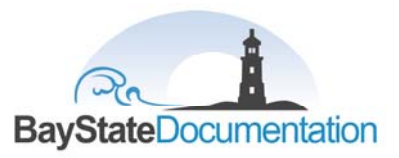

## **Nouns and Names**

All proper nouns and the names of organizations, political divisions, calendar divisions, historic events, holidays, personal names and geographic names are capitalized.

#### **Proper Nouns**

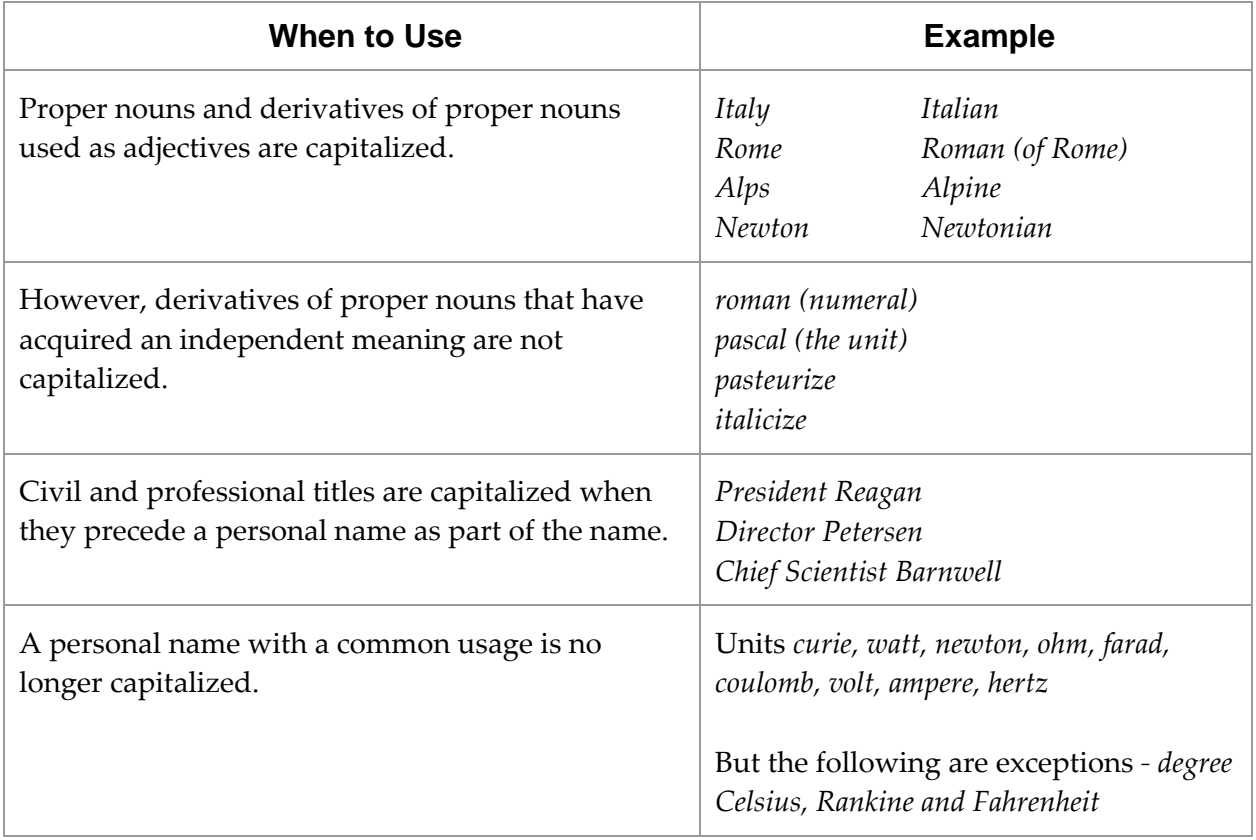

#### **Names**

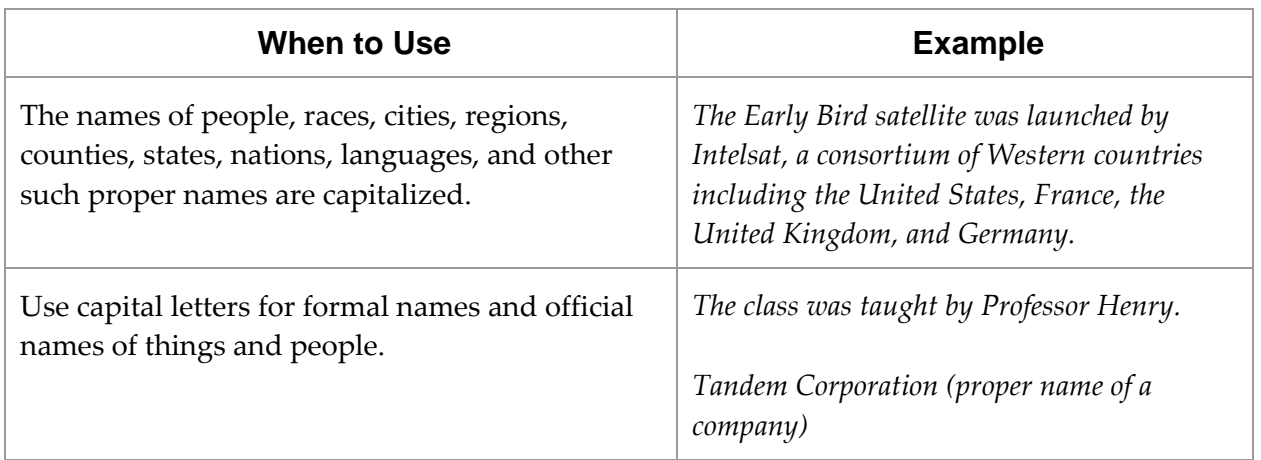

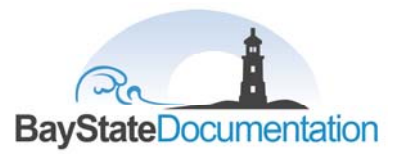

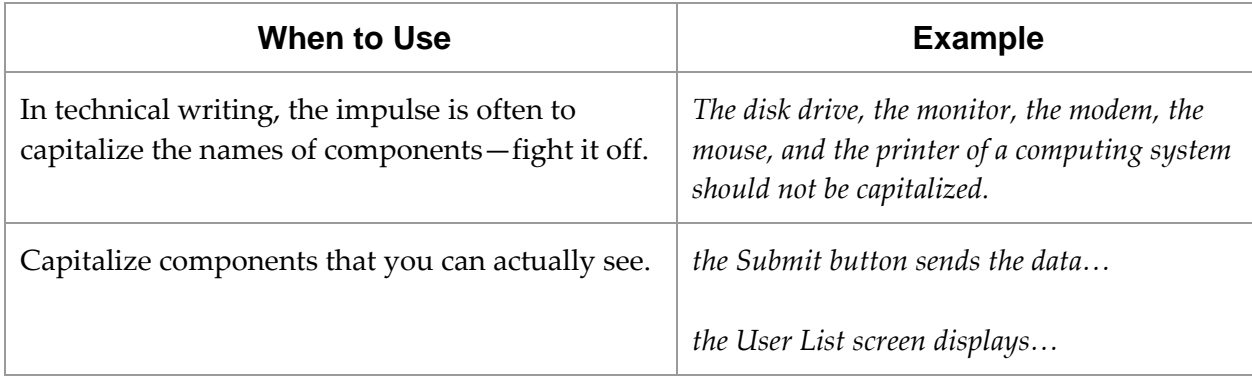

## **Geographic Names**

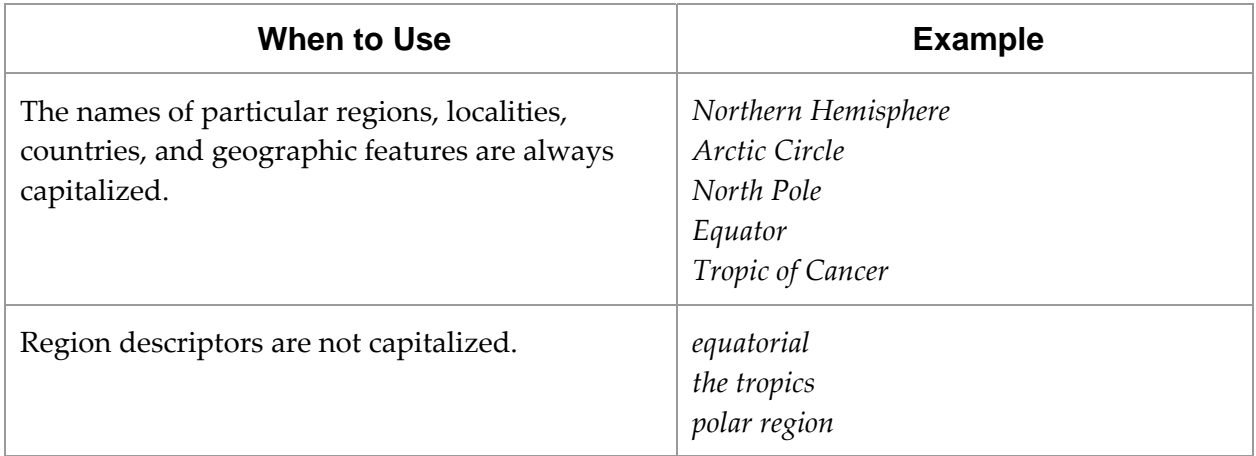

#### **Calendar Items**

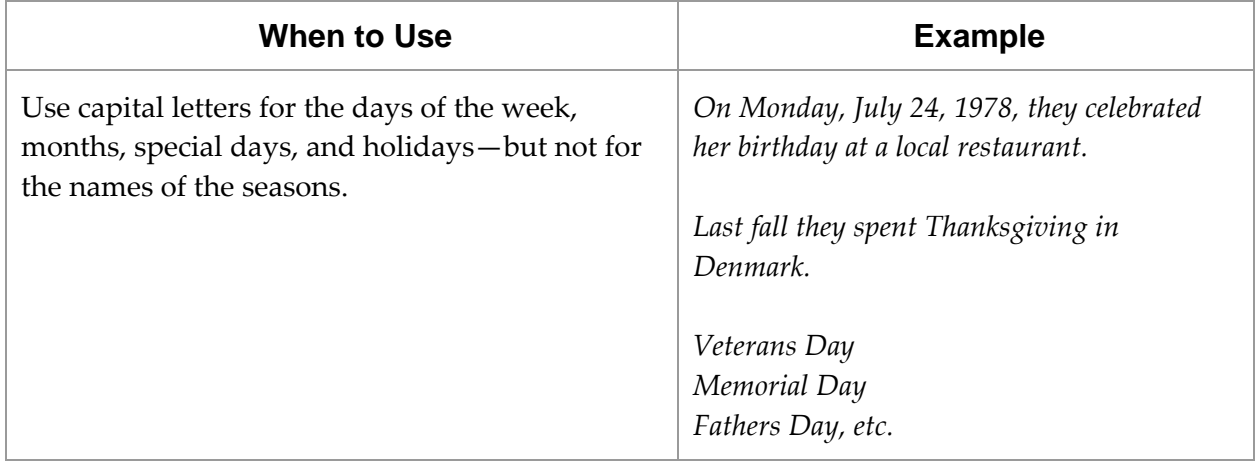

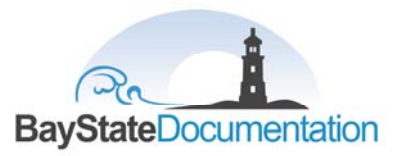

#### **Administrative Names**

Official designations of political divisions and of other organized bodies are capitalized.

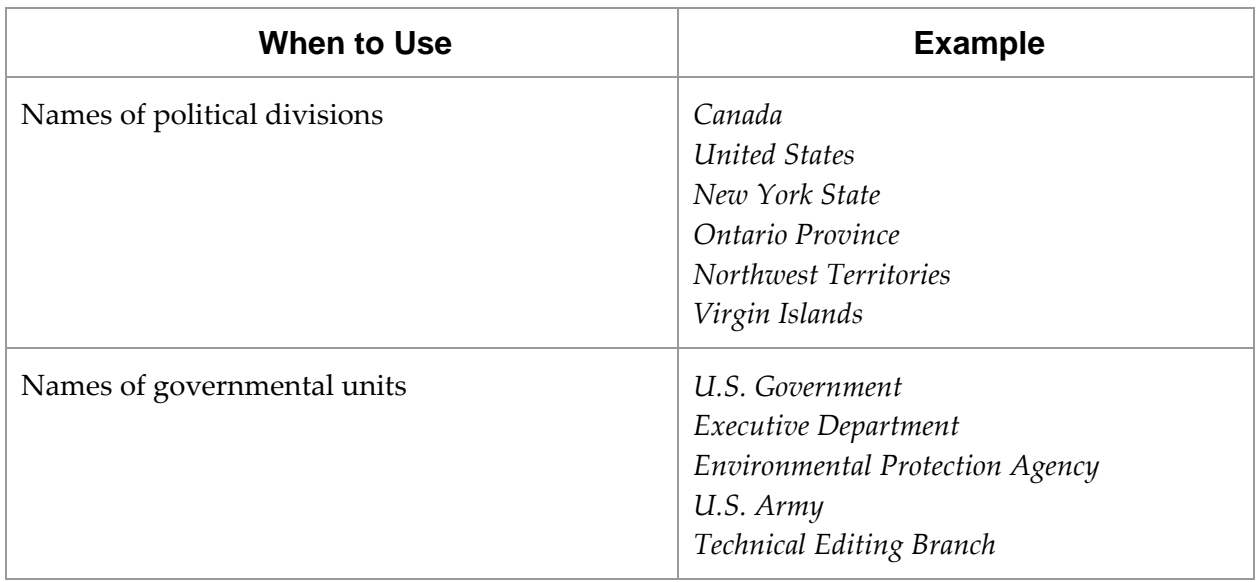

#### **Sentences**

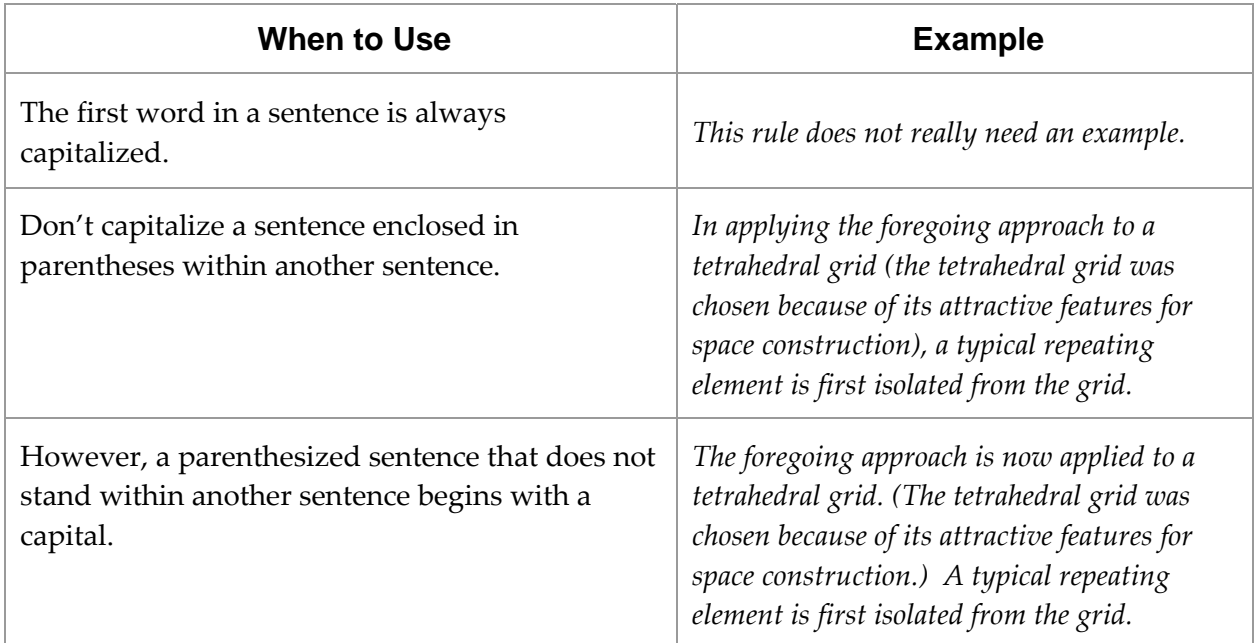

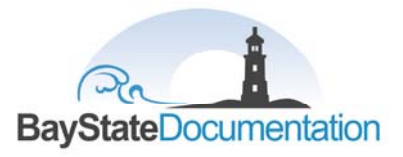

### **Quotations**

Quoted material is often capitalized incorrectly. There are two easy rules to follow:

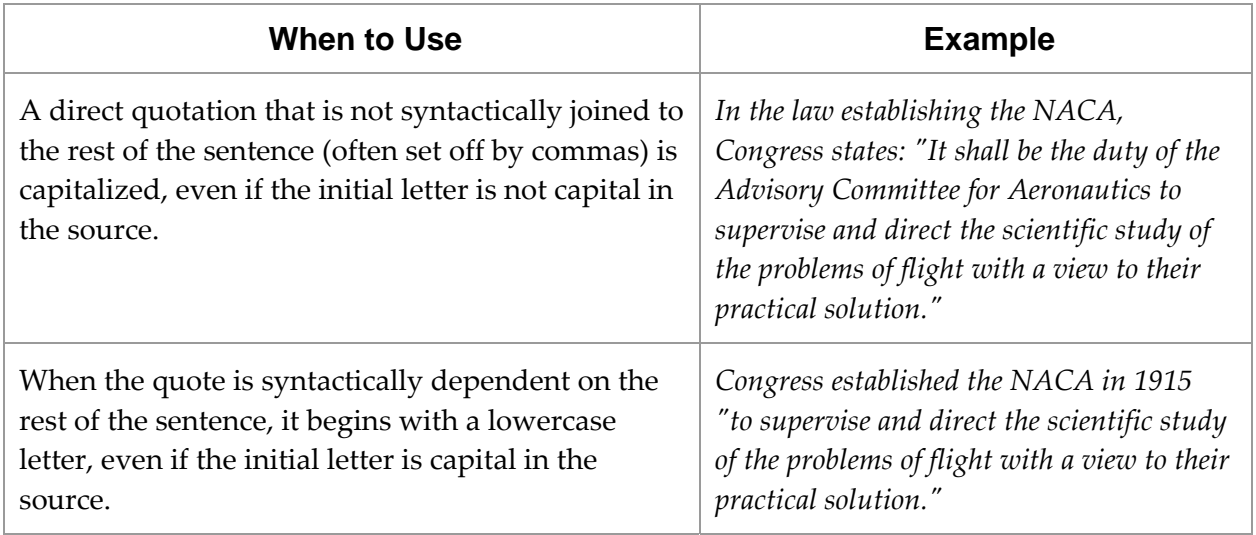

## **Questions**

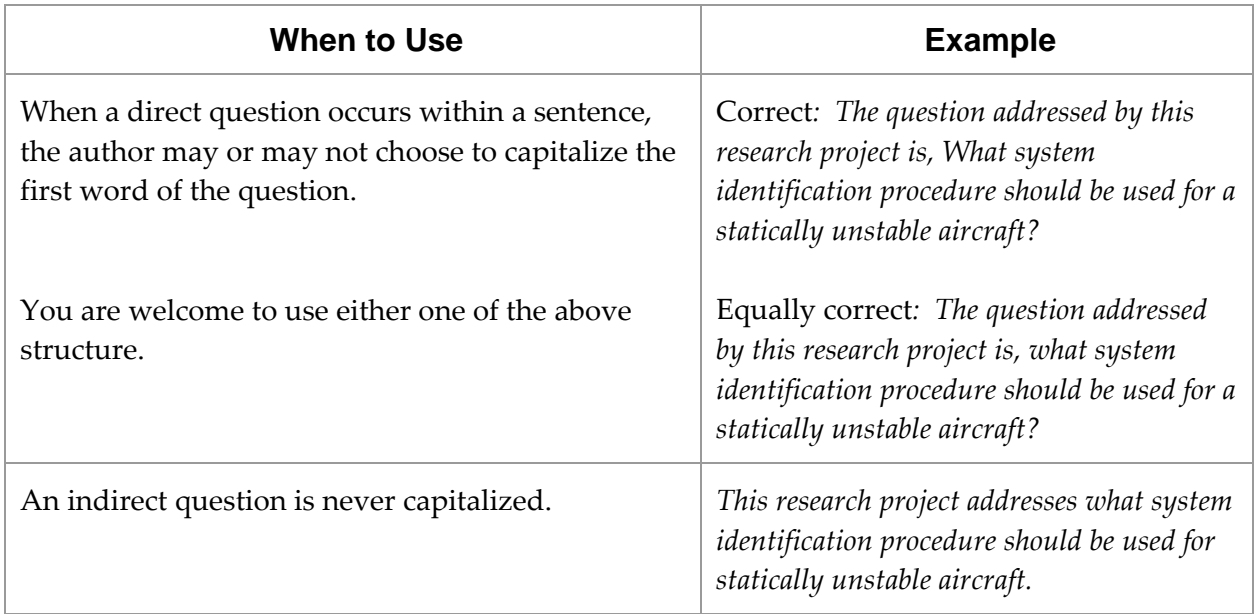

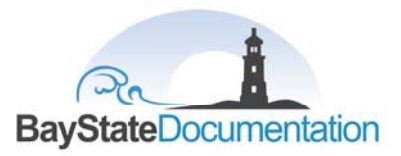

#### **Lists**

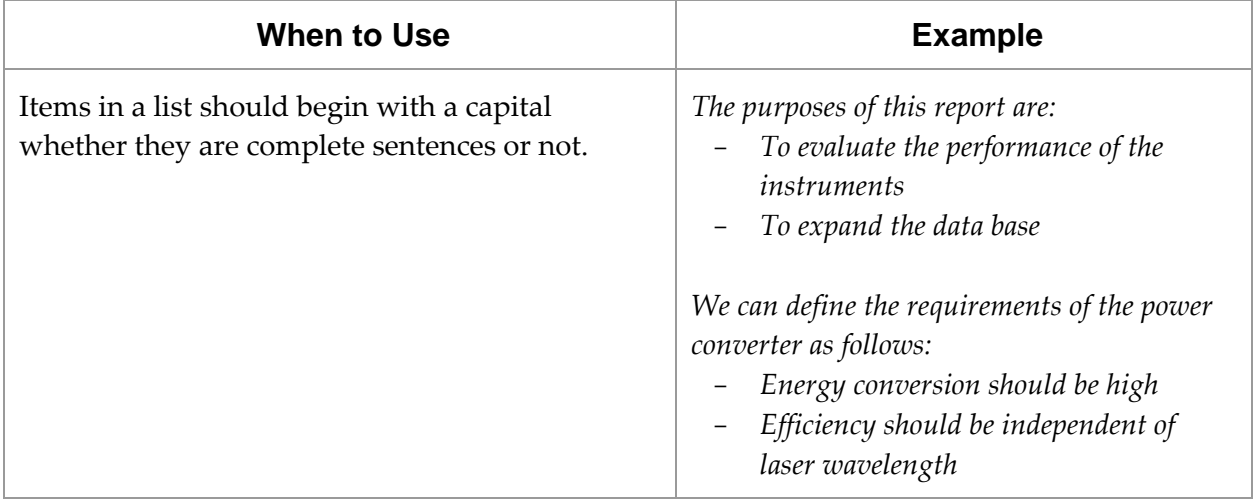

# **Table Entries, Figure Names, Captions and Footnotes**

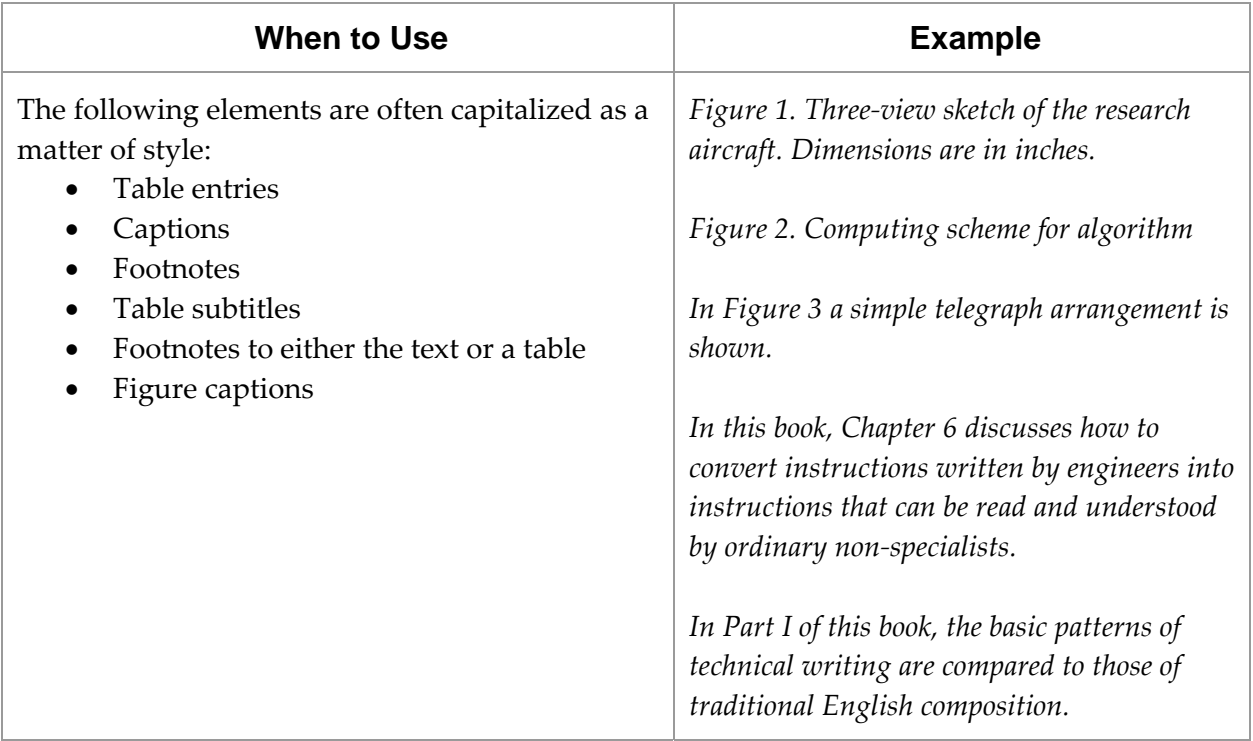

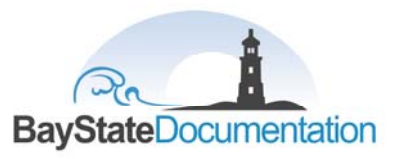

#### **Acronyms and Abbreviations**

Before beginning a discussion on the capitalization of abbreviations and acronyms, the two must be clearly distinguished:

- Acronyms are words formed from the initial letters of successive parts of a term. Acronyms are often coined for a particular program or study and therefore require definition, the first time they appear in a document.
- An abbreviation is a shortened version of a word or phrase and is often followed by a period, for example, c.o.d., ft‐lb., St., or publ. Abbreviations have become standard so that their form can be looked up in a reference book.

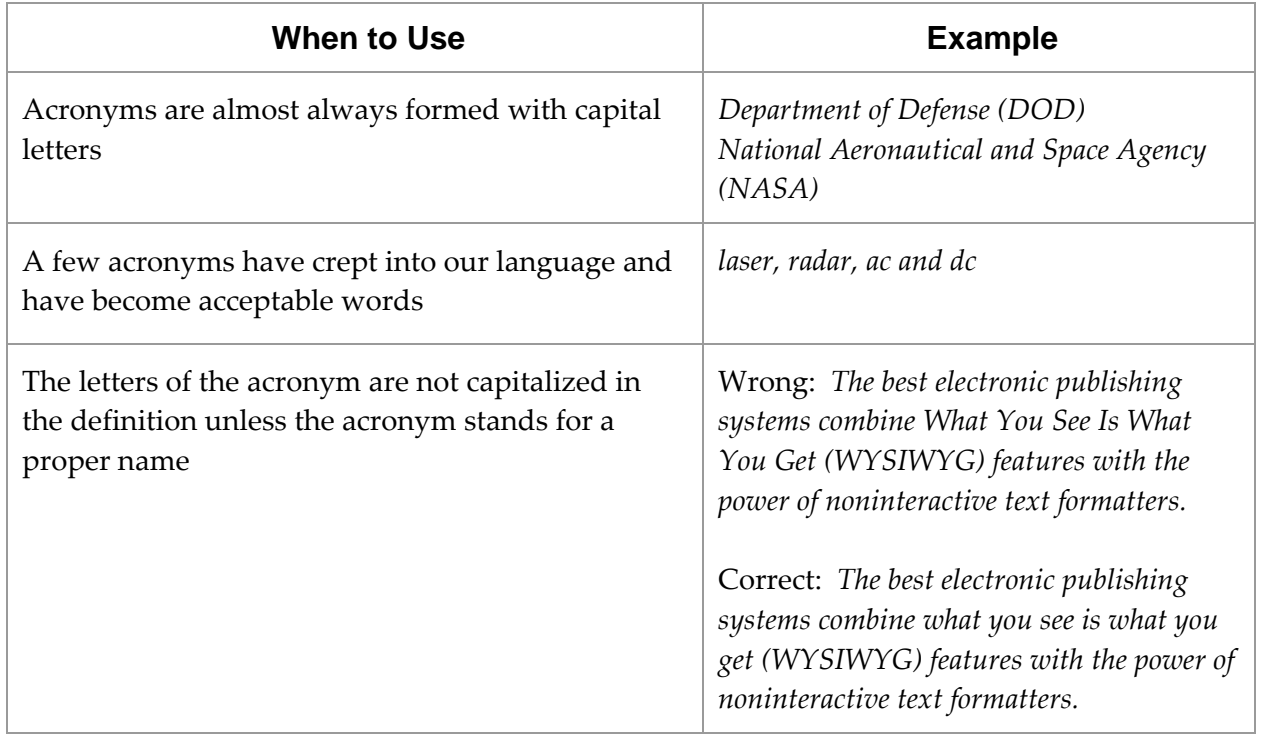

#### **Capitalization of Acronyms**

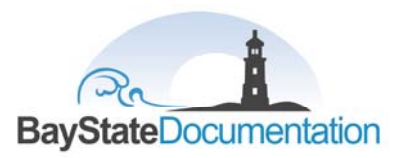

## **Capitalization of Abbreviations**

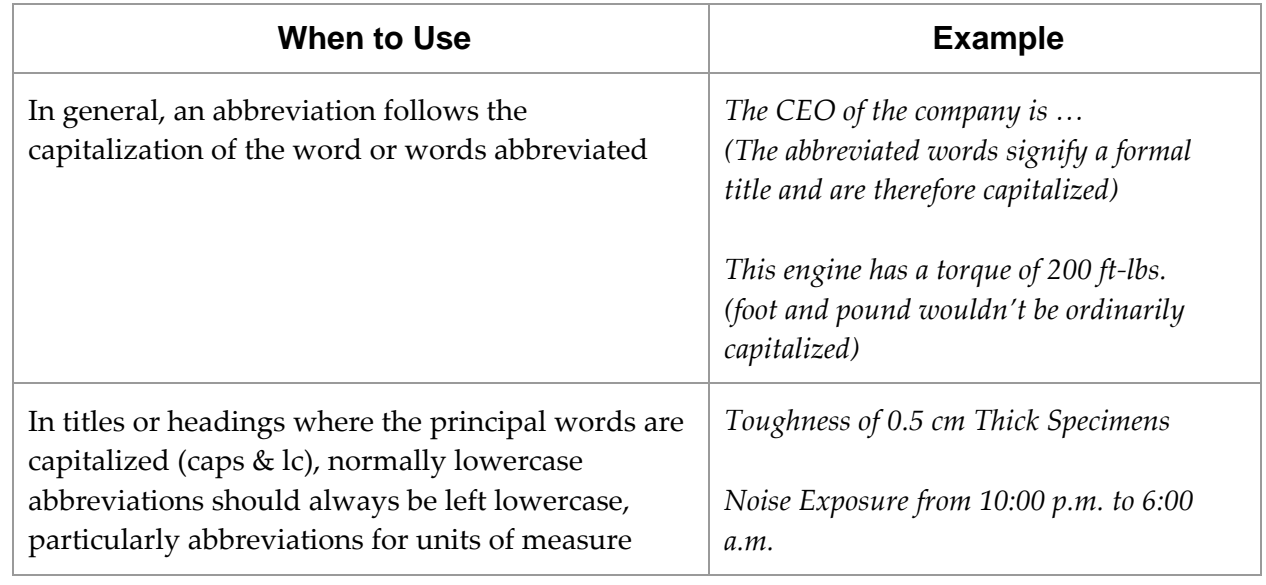

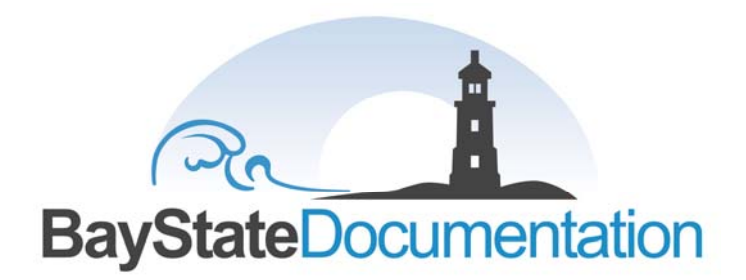

# "We Make your **Products Speak"**

Bay State Documentation

45 Coventry Lane

North Andover, MA 01845

Phone: 978‐852‐7019

Send comments to **comments@BayStateDocs.com** 

# **www.BayStateDocs.com**